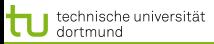

1 von 58

 $\left\{ \begin{array}{ccc} 1 & 0 & 0 \\ 0 & 1 & 0 \end{array} \right.$ 

[Lösung des Optimierungsproblems mit SMO](#page-2-0) [Kernfunktionen](#page-22-0) [Bias und Varianz bei SVM](#page-29-0) [Anwendungen](#page-44-0)

# Vorlesung Wissensentdeckung SVM – SMO, Kernfunktionen, Anwendungen

### Katharina Morik, Claus Weihs

LS 8 Informatik Computergestützte Statistik Technische Universität Dortmund

## 19.5.2011

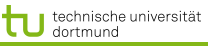

[Lösung des Optimierungsproblems mit SMO](#page-2-0) [Kernfunktionen](#page-22-0) [Bias und Varianz bei SVM](#page-29-0) [Anwendungen](#page-44-0)

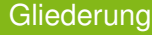

1 [Lösung des Optimierungsproblems mit SMO](#page-2-0)

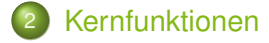

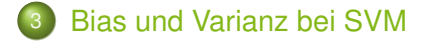

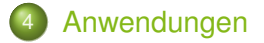

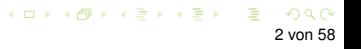

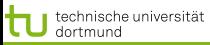

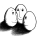

[Lösung des Optimierungsproblems mit SMO](#page-2-0) [Kernfunktionen](#page-22-0) Bias und Varianz b

### Optimierungsproblem der SVM

## Die Lösung  $\vec{\alpha}^*$  des dualen Problems

$$
L_D(\vec{\alpha}) = \sum_{i=1}^{N} \alpha_i - \frac{1}{2} \sum_{i=1}^{N} \sum_{j=1}^{N} y_i y_j \alpha_i \alpha_j \langle \vec{x}_i, \vec{x}_j \rangle
$$

muss die KKT-Bedingungen erfüllen, d.h. es gilt unter anderem

$$
\alpha_i \left( y_i \left( \langle \vec{x}_i, \vec{\beta} \rangle + \beta_0 \right) - 1 \right) = 0 \ \forall \, i = 1, \dots, N
$$

 $\vec{\alpha}^*$  enthält für jedes Beispiel  $\vec{x}_i$  genau ein  $\alpha_i$  mit

 $\alpha_i = 0$ , falls  $\vec{x}_i$  im richtigen Halbraum liegt  $\alpha_i > 0$ , falls  $\vec{x}_i$  auf der Hyperebene  $H_1$  oder  $H_2$  liegt

Ein Beispiel  $\vec{x}_i$  mit  $\alpha_i > 0$  heißt Stützvektor.

<span id="page-2-0"></span> $\left\{ \begin{array}{ccc} \pm & \pm & \pm \end{array} \right.$ 

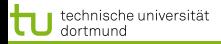

[Lösung des Optimierungsproblems mit SMO](#page-2-0) [Kernfunktionen](#page-22-0) [Bias und Varianz bei SVM](#page-29-0) [Anwendungen](#page-44-0) Optimierungsproblem für weiche Trennung

## Sei  $C \in \mathbb{R}$  mit  $C > 0$  fest. Minimiere

$$
||\vec{\beta}||^2 + C \sum_{i=1}^N \xi_i
$$

unter den Nebenbedingungen

$$
\langle \vec{x}_i, \vec{\beta} \rangle + \beta_0 \ge +1 - \xi_i \quad \text{für } \vec{y}_i = +1
$$
  

$$
\langle \vec{x}_i, \vec{\beta} \rangle + \beta_0 \le -1 + \xi_i \quad \text{für } \vec{y}_i = -1
$$

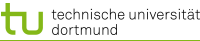

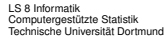

5 von 58

 $(0.11)$   $(0.11)$   $(0.11)$   $(0.11)$   $(0.11)$   $(0.11)$   $(0.11)$ 

[Lösung des Optimierungsproblems mit SMO](#page-2-0) [Kernfunktionen](#page-22-0) Bias und Varianz Optimierungsproblem zur Minimierung

- **Erst minimierten wir**  $\vec{\beta}$  **(primales Problem), dann** maximierten wir  $\alpha$  (duales Problem), jetzt minimieren wir das duale Problem, indem wir alles mit −1 multiplizieren...
- Minimiere  $L_D'(\alpha)$

$$
\frac{1}{2}\sum_{i=1}^{m}\sum_{j=1}^{m}y_iy_jK(x_i,x_j)\alpha_i\alpha_j-\sum_{i=1}^{m}\alpha_i
$$

unter den Nebenbedingungen  $0 \leq \alpha_i \leq C$ 

$$
\sum_{i=1}^{m} y_i \alpha_i = 0
$$

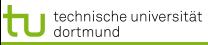

<span id="page-5-0"></span>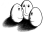

[Lösung des Optimierungsproblems mit SMO](#page-2-0) [Kernfunktionen](#page-22-0) [Bias und Varianz bei SVM](#page-29-0) Anwendunger

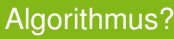

# Berechnen wir  $L_D^{\prime}(\alpha)$  durch Gradientensuche!

- Naiver Ansatz berechnet Gradienten an einem Startpunkt und sucht in angegebener Richtung ... Bis kleinster Wert gefunden ist. Dabei wird immer die Nebenbedingung eingehalten. Bei m Beispielen hat  $\alpha$  m Komponenten, nach denen es optimiert werden muss. Alle Komponenten von  $\alpha$ auf einmal optimieren?  $m^2$  Terme!
- **Eine Komponente von**  $\alpha$  **ändern? Nebenbedingung verletzt.**
- **Zwei Komponenten**  $\alpha_1, \alpha_2$  im Bereich  $[0, C] \times [0, C]$ verändern!

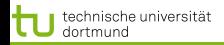

[Lösung des Optimierungsproblems mit SMO](#page-2-0) [Kernfunktionen](#page-22-0) Bias und Varianz b

## Sequential Minimal Optimization

• Wir verändern  $\alpha_1$ ,  $\alpha_2$ , lassen alle anderen  $\alpha_i$  fest. Die Nebenbedingung wird zu:

$$
\alpha_1 y_i + \alpha_2 y_2 = -\sum_{i=3}^m \alpha_i y_i
$$

• Zulässige  $\alpha_1, \alpha_2$  liegen im Bereich  $[0, C] \times [0, C]$  auf der Geraden

$$
W = \alpha_1 y_1 + \alpha_2 y_2
$$
äquivalent  $\alpha_1 + s\alpha_2$  mit  $s = \frac{y_2}{y_1}$ 

- Wir optimieren  $\alpha_2$
- Aus dem optimalen  $\hat{\alpha}_2$  können wir das optimale  $\hat{\alpha}_1$ herleiten:

$$
\hat{\alpha}_1 = \alpha_1 + y_1 y_2 (\alpha_2 - \hat{\alpha}_2)
$$

**Dann kommen die nächsten zwei**  $\alpha_i$  **d[ra](#page-5-0)[n..](#page-7-0)[.](#page-5-0)**<br>Alle kommen die nächsten zwei  $\alpha_i$  dramatik som kommen van de kommen.

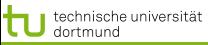

<span id="page-7-0"></span>

[Lösung des Optimierungsproblems mit SMO](#page-2-0) [Kernfunktionen](#page-22-0) Bias und Varianz bei

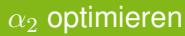

- Maximum der Funktion  $L_D^\prime(\alpha)$  entlang der Geraden  $s\alpha_2 + \alpha_1 = d$ .
- Wenn  $y_1 = y_2$  ist  $s = 1$ , also steigt die Gerade. Sonst  $s = -1$ , also fällt die Gerade.
- Schnittpunkte der Geraden mit dem Bereich  $[0, C] \times [0, C]$ :
	- Falls s steigt:  $\max(0; \alpha_2 + \alpha_1 C)$  und  $\min(C; \alpha_2 + \alpha_1)$
	- Sonst:  $\max(0; \alpha_2 \alpha_1)$  und  $\min(C; \alpha_2 \alpha_1 + C)$
	- Optimales  $\alpha_2$  ist höchstens max-Term, mindestens min-Term.

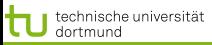

[Lösung des Optimierungsproblems mit SMO](#page-2-0) [Kernfunktionen](#page-22-0) [Bias und Varianz bei SVM](#page-29-0) Anwendunger

- $k = \alpha_1^{old} + s\alpha_2^{old} = \alpha_1^{new} + s\alpha_2^{new}$
- Mit Hilfe der Optimierungsquadrate lassen sich untere und obere Schranken für  $\alpha_2$  bestimmen:
	- $y_1 = y_2 : L = max(0, \alpha_1^{old} + \alpha_2^{old} C) H = min(C, \alpha_1^{old} + \alpha_2^{old})$  $y_1 \neq y_2 : L = max(0, \alpha_2^{old} - \alpha_1^{old}) H = min(C, C + \alpha_2^{old} - \alpha_1^{old})$
- Ableiten des Dualen Problems nach  $\alpha_2$  ergibt das Optimum für  $\alpha_2^{new}$

• 
$$
\alpha_2^{new} = \alpha_2^{old} + \frac{y_2((f(\vec{x_1}) - y_1) - (f(\vec{x_2}) - y_2)))}{\eta}
$$
  
\n• 
$$
= \alpha_2^{old} + \frac{y_2(E_1 - E_2)}{\eta}
$$
  
\n• 
$$
\eta = x_1^T x_1 + x_2^T x_2 - 2x_1^T x_2
$$

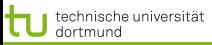

[Lösung des Optimierungsproblems mit SMO](#page-2-0) [Kernfunktionen](#page-22-0) [Bias und Varianz bei SVM](#page-29-0) Anwendunger

- $k = \alpha_1^{old} + s\alpha_2^{old} = \alpha_1^{new} + s\alpha_2^{new}$
- Mit Hilfe der Optimierungsquadrate lassen sich untere und obere Schranken für  $\alpha_2$  bestimmen:
	- $y_1 = y_2 : L = max(0, \alpha_1^{old} + \alpha_2^{old} C) H = min(C, \alpha_1^{old} + \alpha_2^{old})$
	- $y_1 \neq y_2 : L = max(0, \alpha_2^{old} \alpha_1^{old}) H = min(C, C + \alpha_2^{old} \alpha_1^{old})$
- Ableiten des Dualen Problems nach  $\alpha_2$  ergibt das Optimum für  $\alpha_2^{new}$

• 
$$
\alpha_2^{new} = \alpha_2^{old} + \frac{y_2((f(\vec{x_1}) - y_1) - (f(\vec{x_2}) - y_2))}{\eta}
$$
  
\n•  $= \alpha_2^{old} + \frac{y_2(E_1 - E_2)}{\eta}$   
\n•  $\eta = x_1^T x_1 + x_2^T x_2 - 2x_1^T x_2$ 

 $\left\{ \begin{array}{ccc} \pm & \pm & \pm \end{array} \right.$ 9 von 58

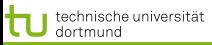

[Lösung des Optimierungsproblems mit SMO](#page-2-0) [Kernfunktionen](#page-22-0) [Bias und Varianz bei SVM](#page-29-0) [Anwendungen](#page-44-0)

$$
\bullet \ k = \alpha_1^{old} + s\alpha_2^{old} = \alpha_1^{new} + s\alpha_2^{new}
$$

Mit Hilfe der Optimierungsquadrate lassen sich untere und obere Schranken für  $\alpha_2$  bestimmen:

• 
$$
y_1 = y_2
$$
:  $L = max(0, \alpha_1^{old} + \alpha_2^{old} - C)$   $H = min(C, \alpha_1^{old} + \alpha_2^{old})$ 

• 
$$
y_1 \neq y_2
$$
:  $L = max(0, \alpha_2^{old} - \alpha_1^{old})$   $H = min(C, C + \alpha_2^{old} - \alpha_1^{old})$ 

• 
$$
\alpha_2^{new} = \alpha_2^{old} + \frac{y_2((f(\vec{x_1}) - y_1) - (f(\vec{x_2}) - y_2))}{\eta}
$$
  
\n•  $= \alpha_2^{old} + \frac{y_2(E_1 - E_2)}{\eta}$   
\n•  $\eta = x_1^T x_1 + x_2^T x_2 - 2x_1^T x_2$ 

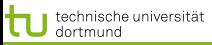

[Lösung des Optimierungsproblems mit SMO](#page-2-0) [Kernfunktionen](#page-22-0) Bias und Varianz bei

- $k = \alpha_1^{old} + s\alpha_2^{old} = \alpha_1^{new} + s\alpha_2^{new}$
- Mit Hilfe der Optimierungsquadrate lassen sich untere und obere Schranken für  $\alpha_2$  bestimmen:

• 
$$
y_1 = y_2 : L = max(0, \alpha_1^{old} + \alpha_2^{old} - C) H = min(C, \alpha_1^{old} + \alpha_2^{old})
$$
  
\n•  $y_1 \neq y_2 : L = max(0, \alpha_2^{old} - \alpha_1^{old}) H = min(C, C + \alpha_2^{old} - \alpha_1^{old})$ 

• 
$$
\alpha_2^{new} = \alpha_2^{old} + \frac{y_2((f(\vec{x_1}) - y_1) - (f(\vec{x_2}) - y_2))}{\eta}
$$
  
\n•  $= \alpha_2^{old} + \frac{y_2(E_1 - E_2)}{\eta}$   
\n•  $\eta = x_1^T x_1 + x_2^T x_2 - 2x_1^T x_2$ 

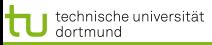

[Lösung des Optimierungsproblems mit SMO](#page-2-0) [Kernfunktionen](#page-22-0) Bias und Varianz bei

- $k = \alpha_1^{old} + s\alpha_2^{old} = \alpha_1^{new} + s\alpha_2^{new}$
- Mit Hilfe der Optimierungsquadrate lassen sich untere und obere Schranken für  $\alpha_2$  bestimmen:

• 
$$
y_1 = y_2 : L = max(0, \alpha_1^{old} + \alpha_2^{old} - C) H = min(C, \alpha_1^{old} + \alpha_2^{old})
$$
  
\n•  $y_1 \neq y_2 : L = max(0, \alpha_2^{old} - \alpha_1^{old}) H = min(C, C + \alpha_2^{old} - \alpha_1^{old})$ 

\n- \n
$$
\alpha_2^{new} = \alpha_2^{old} + \frac{y_2((f(\vec{x_1}) - y_1) - (f(\vec{x_2}) - y_2))}{\eta}
$$
\n
\n- \n
$$
= \alpha_2^{old} + \frac{y_2(E_1 - E_2)}{\eta}
$$
\n
\n- \n
$$
\eta = x_1^T x_1 + x_2^T x_2 - 2x_1^T x_2
$$
\n
\n

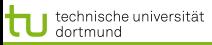

9 von 58

(ロ) (何) (ヨ) (ヨ)

[Lösung des Optimierungsproblems mit SMO](#page-2-0) [Kernfunktionen](#page-22-0) [Bias und Varianz bei SVM](#page-29-0) Anwendunger

$$
\bullet \ k = \alpha_1^{old} + s\alpha_2^{old} = \alpha_1^{new} + s\alpha_2^{new}
$$

Mit Hilfe der Optimierungsquadrate lassen sich untere und obere Schranken für  $\alpha_2$  bestimmen:

• 
$$
y_1 = y_2 : L = max(0, \alpha_1^{old} + \alpha_2^{old} - C) H = min(C, \alpha_1^{old} + \alpha_2^{old})
$$
  
\n•  $y_1 \neq y_2 : L = max(0, \alpha_2^{old} - \alpha_1^{old}) H = min(C, C + \alpha_2^{old} - \alpha_1^{old})$ 

\n- \n
$$
\alpha_2^{new} = \alpha_2^{old} + \frac{y_2((f(\vec{x_1}) - y_1) - (f(\vec{x_2}) - y_2))}{\eta}
$$
\n
\n- \n
$$
= \alpha_2^{old} + \frac{y_2(E_1 - E_2)}{\eta}
$$
\n
\n- \n
$$
\eta = x_1^T x_1 + x_2^T x_2 - 2x_1^T x_2
$$
\n
\n

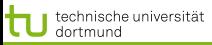

9 von 58

(ロ) (何) (ヨ) (ヨ)

[Lösung des Optimierungsproblems mit SMO](#page-2-0) [Kernfunktionen](#page-22-0) [Bias und Varianz bei SVM](#page-29-0) Anwendunger

$$
\bullet \ k = \alpha_1^{old} + s\alpha_2^{old} = \alpha_1^{new} + s\alpha_2^{new}
$$

Mit Hilfe der Optimierungsquadrate lassen sich untere und obere Schranken für  $\alpha_2$  bestimmen:

• 
$$
y_1 = y_2 : L = max(0, \alpha_1^{old} + \alpha_2^{old} - C) H = min(C, \alpha_1^{old} + \alpha_2^{old})
$$
  
\n•  $y_1 \neq y_2 : L = max(0, \alpha_2^{old} - \alpha_1^{old}) H = min(C, C + \alpha_2^{old} - \alpha_1^{old})$ 

\n- \n
$$
\alpha_2^{new} = \alpha_2^{old} + \frac{y_2((f(\vec{x_1}) - y_1) - (f(\vec{x_2}) - y_2))}{\eta}
$$
\n
\n- \n
$$
= \alpha_2^{old} + \frac{y_2(E_1 - E_2)}{\eta}
$$
\n
\n- \n
$$
\eta = x_1^T x_1 + x_2^T x_2 - 2x_1^T x_2
$$
\n
\n

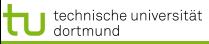

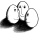

[Lösung des Optimierungsproblems mit SMO](#page-2-0) [Kernfunktionen](#page-22-0) [Bias und Varianz bei SVM](#page-29-0) Anwendunger

### Optimales  $\alpha_2$

**•** Sei  $\alpha = (\alpha_1, \ldots, \alpha_N)$  eine Lösung des Optimierungsproblems. Wir wählen zum update:

$$
\hat{\alpha}_2 = \alpha_2 + \frac{y_2\left((f(x_1) - y_1) - (f(x_2) - y_2)\right)}{K(x_1, x_1) - 2K(x_1, x_2) + K(x_2, x_2)}
$$

- Optimales  $\hat{\alpha}_1 = \alpha_1 + y_1y_2$   $(\alpha_2 \hat{\alpha}_2)$
- **Prinzip des Optimierens: Nullsetzen der ersten Ableitung...**

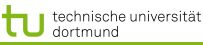

[Lösung des Optimierungsproblems mit SMO](#page-2-0) [Kernfunktionen](#page-22-0) [Bias und Varianz bei SVM](#page-29-0) Anwendunger

## **Optimierungsalgorithmus**

- 1:  $g =$  Gradient von  $L_D'(\alpha)$
- 2: WHILE nicht konvergiert( $q$ )
- 3:  $WS =$ working set(q)
- 4:  $\alpha'$ =optimiere( $WS$ )
- 5: g=aktualisiere $(g, \alpha')$
- 1:  $g_i =$  $\sum \alpha_k y_k y_i(x_k * x_i) - 1$
- 2: auf  $\epsilon$  genau
- $3:$  suche k "gute" Variablen
- 4: k neue  $\alpha$ -Werte (update)
- 5:  $g$  = Gradient von  $L_D'(\alpha')$

4 ロ ト 4 何 ト 4 ヨ ト 4 ヨ ト

- **Gradientensuchverfahren**
- **Stützvektoren allein definieren die Lösung**
- Tricks: Shrinking und Caching von  $x_i * x_j$

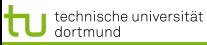

[Lösung des Optimierungsproblems mit SMO](#page-2-0) [Kernfunktionen](#page-22-0) [Bias und Varianz bei SVM](#page-29-0) [Anwendungen](#page-44-0)

### Ermitteln der  $\alpha s$  im Bild

## • Alle  $\alpha s$  zu optimieren ist zu komplex.

- Nur ein  $\alpha$  zur Zeit zu optimieren, verletzt  $0 = \sum_{i=1}^N \alpha_i y_i$
- Also: zwei  $\alpha s$  gleichzeitig optimieren!
- Man optimiert beide innerhalb eines Quadrates...

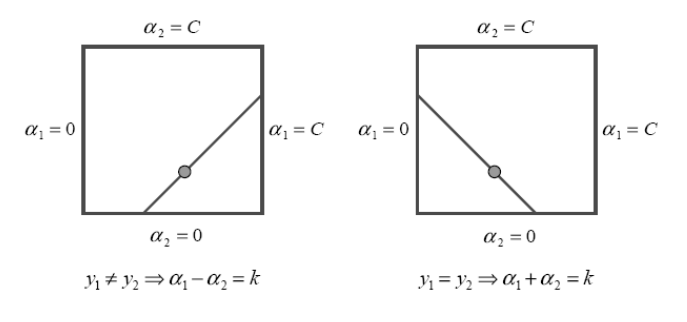

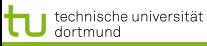

[Lösung des Optimierungsproblems mit SMO](#page-2-0) [Kernfunktionen](#page-22-0) [Bias und Varianz bei SVM](#page-29-0) [Anwendungen](#page-44-0)

### Ermitteln der  $\alpha s$  im Bild

- Alle  $\alpha s$  zu optimieren ist zu komplex.
- Nur ein  $\alpha$  zur Zeit zu optimieren, verletzt  $0 = \sum_{i=1}^N \alpha_i y_i$
- Also: zwei  $\alpha s$  gleichzeitig optimieren!
- Man optimiert beide innerhalb eines Quadrates...

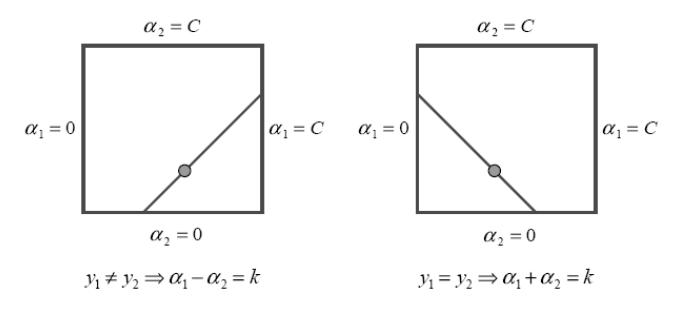

**K ロ ▶ K 伊 ▶ K ヨ ▶ K ヨ ▶** 12 von 58

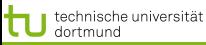

[Lösung des Optimierungsproblems mit SMO](#page-2-0) [Kernfunktionen](#page-22-0) [Bias und Varianz bei SVM](#page-29-0) [Anwendungen](#page-44-0)

### Ermitteln der  $\alpha s$  im Bild

- Alle  $\alpha s$  zu optimieren ist zu komplex.
- Nur ein  $\alpha$  zur Zeit zu optimieren, verletzt  $0 = \sum_{i=1}^N \alpha_i y_i$
- Also: zwei  $\alpha s$  gleichzeitig optimieren!
- Man optimiert beide innerhalb eines Quadrates...

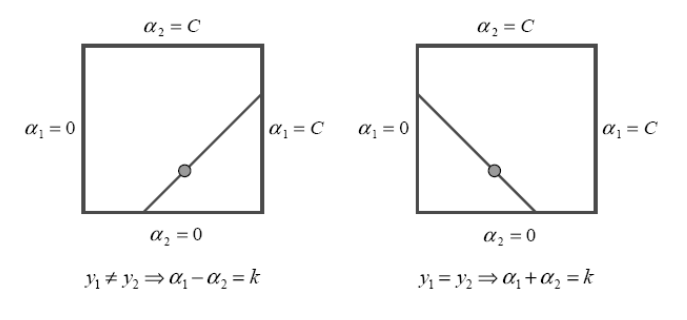

4 ロ ト 4 何 ト 4 ヨ ト 4 ヨ ト 12 von 58

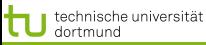

[Lösung des Optimierungsproblems mit SMO](#page-2-0) [Kernfunktionen](#page-22-0) [Bias und Varianz bei SVM](#page-29-0) Anwendunger

### Ermitteln der  $\alpha s$  im Bild

- Alle  $\alpha s$  zu optimieren ist zu komplex.
- Nur ein  $\alpha$  zur Zeit zu optimieren, verletzt  $0 = \sum_{i=1}^N \alpha_i y_i$
- Also: zwei  $\alpha s$  gleichzeitig optimieren!
- Man optimiert beide innerhalb eines Quadrates...

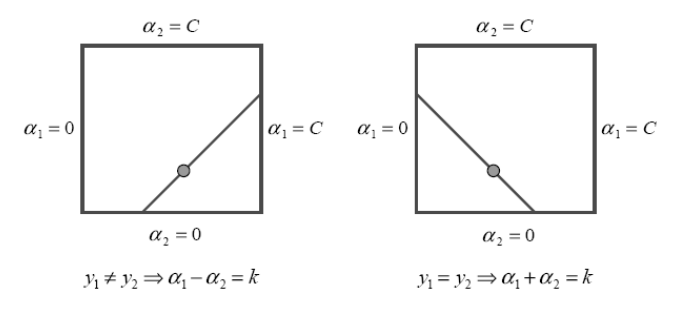

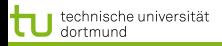

[Lösung des Optimierungsproblems mit SMO](#page-2-0) [Kernfunktionen](#page-22-0) [Bias und Varianz bei SVM](#page-29-0) Anwendunger

## Was wissen wir jetzt?

- **Der SMO-Algorithmus ist einer der** Optimierungsalgorithmen für das duale Problem.
- Man kann auch z.B. per Evolutionsalgorithmus optimieren (Mierswa 2006).
- Oder mit der *cutting plane* Methode (Kelley 1960) (Joachims 2006)
- $\bullet$  ...

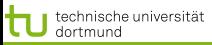

<span id="page-22-0"></span>

### Nicht-lineare Daten

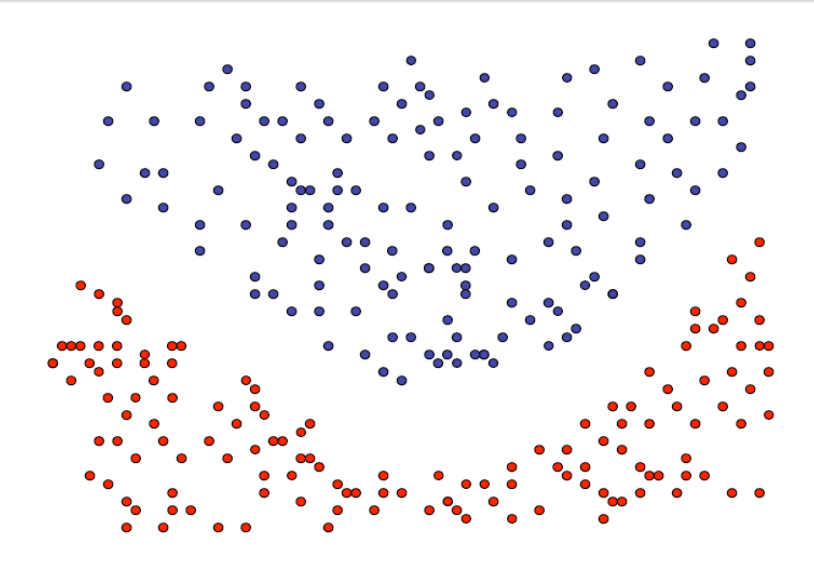

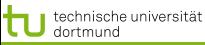

[Lösung des Optimierungsproblems mit SMO](#page-2-0) [Kernfunktionen](#page-22-0) [Bias und Varianz bei SVM](#page-29-0) [Anwendungen](#page-44-0)

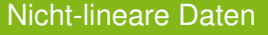

- Neue SVM-Theorie entwickeln? (Neeee!)
- **Lineare SVM benutzen?**

*If all you've got is a hammer, every problem looks like a nail*

• Transformation in lineares Problem!

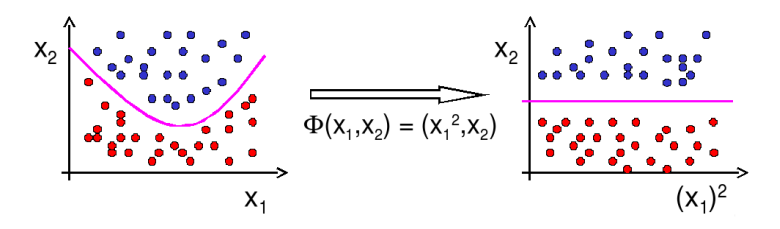

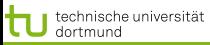

16 von 58

 $\left\{ \begin{array}{ccc} \square & \rightarrow & \left\langle \bigoplus \right. \right. & \rightarrow & \left\langle \biguplus \right. \right. & \rightarrow & \left\langle \biguplus \right. \right. \end{array}$ 

[Lösung des Optimierungsproblems mit SMO](#page-2-0) [Kernfunktionen](#page-22-0) [Bias und Varianz bei SVM](#page-29-0) [Anwendungen](#page-44-0)

#### Kernfunktionen

## **•** Erinnerung:

$$
L_D(\alpha) = \sum_{i=1}^n \alpha_i - \frac{1}{2} \sum_{i=1}^n \sum_{j=1}^n y_i y_j \alpha_i \alpha_j (\vec{x_i} * \vec{x_j})
$$

$$
f(\vec{x}) = \sum \alpha_i y_i (\vec{x_i} * \vec{x}) + \beta_0
$$

- SVM hängt von  $\vec{x}$  nur über Skalarprodukt  $\vec{x} * \vec{x'}$  ab.
- Ersetze Transformation Φ und Skalarprodukt ∗ durch Kernfunktion  $K(\vec{x_1}, \vec{x_2}) = \Phi(\vec{x_1}) * \Phi(\vec{x_2})$

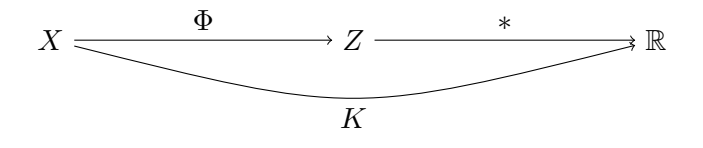

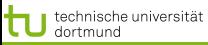

[Lösung des Optimierungsproblems mit SMO](#page-2-0) [Kernfunktionen](#page-22-0) [Bias und Varianz bei SVM](#page-29-0) Anwendunger

## Kernfunktionen II

- **Angabe von**  $\phi$  **nicht nötig, einzige Bedingung: Kernmatrix**  $(K(\vec{x_i}, \vec{x_j}) )_{i,j=1...N}$  muss positiv definit sein.
- Radial-Basisfunktion:  $K(\vec{x_i}, \vec{x_j}) = \exp(-\gamma ||\vec{x_i} \vec{x_i}||^2)$
- Polynom:  $K(\vec{x_i}, \vec{x_j}) = (\vec{x_i} * \vec{x_j})^d$
- Neuronale Netze:  $K(\vec{x_i}, \vec{x_j}) = \tanh(\alpha \vec{x_i} * \vec{x_j} + b)$
- **Konstruktion von Spezialkernen durch Summen und** Produkte von Kernfunktionen, Multiplikation mit positiver Zahl, Weglassen von Attributen

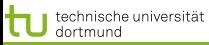

### Polynom-Kernfunktionen

\n- $$
K_d(\vec{x_i}, \vec{x_j}) = (\vec{x_i} * \vec{x_j})^d
$$
\n- Beispiel:  $d = 2, \vec{x_i}, \vec{x_j} \in \mathbb{R}^2$ .
\n

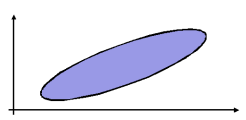

$$
K_2(\vec{x_i}, \vec{x_j}) = (\vec{x_i} * \vec{x_j})^2
$$
  
=  $((x_{i_1}, x_{i_2}) * (x_{j_1}, x_{j_2}))^2 = (x_{i_1}x_{j_1} + x_{i_2}x_{j_2})^2$   
=  $x_{i_1}^2 x_{j_1}^2 + 2x_{i_1}x_{j_1}x_{i_2}x_{j_2} + x_{i_2}^2 x_{j_2}^2$   
=  $(x_{i_1}^2, \sqrt{2}x_{i_1}x_{i_2}, x_{i_2}^2) * (x_{j_1}^2, \sqrt{2}x_{j_1}x_{j_2}, x_{j_2}^2)$   
=:  $\phi(\vec{x_i}) * \phi(\vec{x_j})$ 

イロトメ 御 トメ 君 トメ 君 ト  $299$ 18 von 58

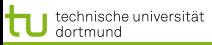

### RBF-Kernfunktion

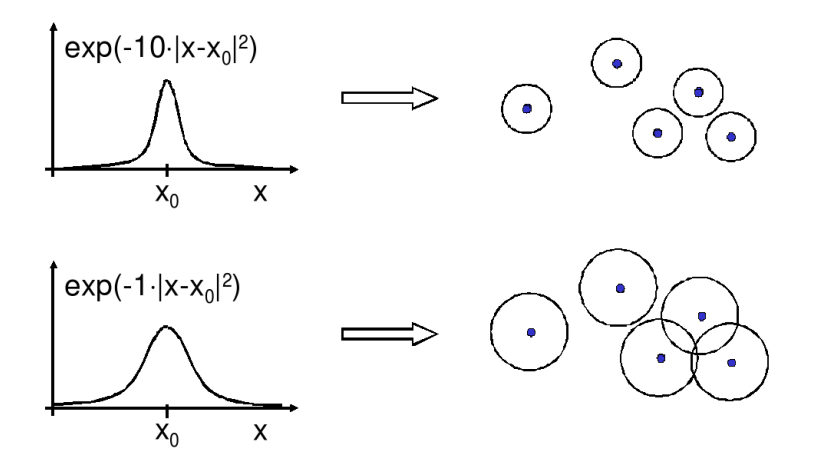

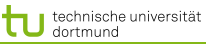

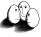

[Lösung des Optimierungsproblems mit SMO](#page-2-0) [Kernfunktionen](#page-22-0) Bias und Varianz b

### Kernfunktionen – Basisexpansionen

- Die Basisexpansionen waren ein tatsächlicher Schritt der Vorverarbeitung.
- Die Kernfunktionen werden nicht als Vorverarbeitungsschritt durchgeführt.
- Man muss lediglich bei der Berechnung des Skalarprodukts die Kernfunktion berücksichtigen.
- Allerdings kann  $\vec{\beta}$  jetzt nicht mehr so einfach interpretiert werden als Bedeutung der Variablen (Merkmale)  $X_i$ .

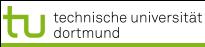

Technische Universität Dortmund

[Lösung des Optimierungsproblems mit SMO](#page-2-0) [Kernfunktionen](#page-22-0) Bias und Varianz bei S'

## Was ist gutes Lernen?

- **•** Fauler Botaniker:
	- "klar ist das ein Baum ist ja grün."
		- Ubergeneralisierung
		- Wenig Kapazität
		- **e** Bias
- **Botaniker mit fotografischem Gedächtnis:** "nein, dies ist kein Baum, er hat 15 267 Blätter und kein anderer hatte genau so viele."
	- Overfitting
	- Viel Kapazität
	- Varianz
- **Kontrolle der Kapazität!**

<span id="page-29-0"></span>イロト イ押 トイラト イラト

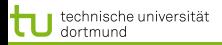

[Lösung des Optimierungsproblems mit SMO](#page-2-0) [Kernfunktionen](#page-22-0) [Bias und Varianz bei SVM](#page-29-0) Anwendunger

### Bias-Varianz-Problem

- Zu kleiner Hypothesenraum: Zielfunktion nicht gut genug approximierbar (Bias)
- Zu großer Hypothesenraum: Zuviel Einfluss zufälliger Abweichungen (Varianz)
- **·** Lösung: Minimiere obere Schranke des Fehlers:  $R(\alpha) \leq_n R_{emp}(\alpha) + Var(\alpha)$

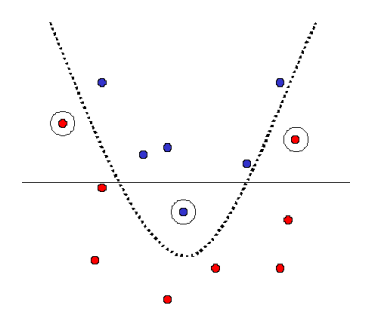

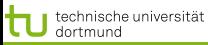

[Lösung des Optimierungsproblems mit SMO](#page-2-0) [Kernfunktionen](#page-22-0) [Bias und Varianz bei SVM](#page-29-0)

### Risikoschranke nach Vapnik

### Strukturelles Risiko

Gegeben eine unbekannte Wahrscheinlichkeitsverteilung  $P(\vec{x}, y)$ , nach der Daten gezogen werden. Die Abbildungen  $\vec{x} \rightarrow f(\vec{x}, \vec{\alpha})$  werden dadurch gelernt, dass  $\vec{\alpha}$  bestimmt wird. Mit einer Wahrscheinlichkeit  $1 - \mu$  ist das Risiko  $R(\vec{\alpha})$  nach dem Sehen von N Beispielen beschränkt:

$$
R(\vec{\alpha}) \leq R_{emp}(\vec{\alpha}) + \underbrace{\sqrt{\frac{\eta\left(\log\left(\frac{2N}{\eta}\right) + 1\right) - \log\left(\frac{\mu}{4}\right)}{N}}}_{\text{VC confidence}}
$$

Bevor wir  $\eta$  ergründen (Vapnik-Chervonenkis-Dimension), erst einmal festhalten, was die Bedeutung dieser Schranke ist!

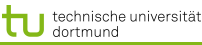

[Lösung des Optimierungsproblems mit SMO](#page-2-0) [Kernfunktionen](#page-22-0) [Bias und Varianz bei SVM](#page-29-0) Anwendunger

### Strukturelle Risikoschranke

- Unabhängig von einer Verteilungsannahme. Alles, was die Schranke braucht, ist, dass Trainings- und Testdaten gemäß der selben Wahrscheinlichkeitsverteilung gezogen werden.
- Das tatsächliche Risiko können wir nicht berechnen.
- Die rechte Seite der Ungleichung können wir berechnen, sobald wir  $\eta$  kennen, die Vapnik-Chervonenkis-Dimension.
- Gegeben eine Menge Hypothesen für  $f(\vec{x}, \vec{\alpha})$ , wähle immer die mit dem niedrigsten Wert für die rechte Seite der Schranke (Remp oder VC confidence niedrig).

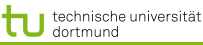

[Lösung des Optimierungsproblems mit SMO](#page-2-0) [Kernfunktionen](#page-22-0) [Bias und Varianz bei SVM](#page-29-0) [Anwendungen](#page-44-0)

## Strukturelle Risikominimierung

- 1. Ordne die Hypothesen in Teilmengen gemäß ihrer Komplexität.
- 2. Wähle in jeder Teilmenge die Hypothese mit dem geringsten empirischen Fehler.
- 3. Wähle insgesamt die Hypothese mit minimaler Risikoschranke.

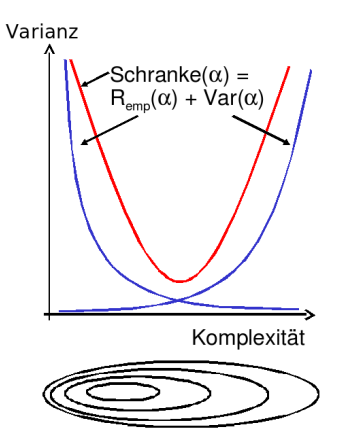

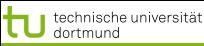

26 von 58

[Lösung des Optimierungsproblems mit SMO](#page-2-0) [Kernfunktionen](#page-22-0) Bias und Varianz bei

### Vapnik-Chervonenkis-Dimension

- $\bullet$  Definition: Eine Menge  $H$  von Hypothesen zerschmettert eine Menge  $E$  von Beispielen, wenn jede Teilmenge von  $E$  durch ein  $h \in H$  abgetrennt werden kann.
- Definition: Die VC-Dimension einer Menge von Hypothesen H ist die maximale Anzahl von Beispielen  $E$ , die von  $H$ zerschmettert wird.
- **Eine Menge von 3 Punkten kann** von geraden Linien zerschmettert werden, keine Menge von 4 Punkten kann von geraden Linien zerschmettert werden.

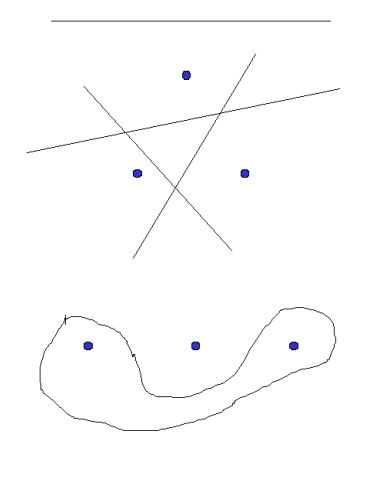

 $\left\{ \begin{array}{ccc} \square & \rightarrow & \left\langle \bigoplus \right. \right. & \rightarrow & \left\langle \biguplus \right. \right. & \rightarrow & \left\langle \biguplus \right. \right. \end{array}$ 

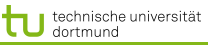

[Lösung des Optimierungsproblems mit SMO](#page-2-0) [Kernfunktionen](#page-22-0) [Bias und Varianz bei SVM](#page-29-0) Anwendunger

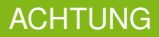

- Für eine Klasse von Lernaufgaben gibt es mindestens eine Menge E, die zerschmettert werden kann - NICHT jede Menge E kann zerschmettert werden!
- $\bullet$  Zum Beweis der VC Dimension  $n$  muss man also zeigen:
	- $\bullet$  Es gibt eine Menge E aus n Punkten, die von H zerschmettert werden kann.  $VCdim(H) \geq n$
	- **Es kann keine Menge E' aus**  $n + 1$  **Punkten geben, die von** H zerschmettert werden könnte.  $VCdim(H) \leq n$

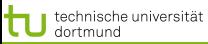

[Lösung des Optimierungsproblems mit SMO](#page-2-0) [Kernfunktionen](#page-22-0) [Bias und Varianz bei SVM](#page-29-0) Anwendunger

## VC-Dimension von Hyperebenen

Satz: Die VC-Dimension der Hyperebenen im  $R^p$  ist  $p+1$ . Beweis:

\n- \n
$$
VCdim(R^p) \geq p + 1
$$
: **Wähle**  $\vec{x_0} = 0$  und  $\vec{x_i} = (0, \ldots, 0, 1, 0, \ldots, 0)$ . Für eine beliebige Teilmenge  $A$  von  $(\vec{x_0}, \ldots, \vec{x_n})$  setze  $y_i = 1$ , falls  $\vec{x_i} \in A$ , sont  $y_i = -1$ .\n
\n- \n Definiere  $\vec{\beta} = \sum y_k \vec{x_k}$  und  $\beta_0 = \frac{y_0}{2}$ .\n
\n- \n Dann gilt  $\vec{\beta} \vec{x_0} + \beta_0 = \frac{y_0}{2}$  und  $\vec{\beta} \vec{x_i} + \beta_0 = y_i + \frac{y_0}{2}$ .\n
\n- \n Also:  $\vec{\beta} \vec{x} + \beta_0$  trennt  $A$ .\n
\n

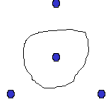

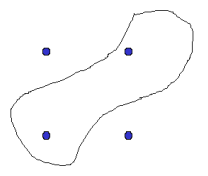

**≮ロト ⊀伊ト ⊀ ヨト ⊀ ヨト** 

•  $VCdim(R^p) \leq p+1$ : Zurückführen auf die beiden Fälle rechts.

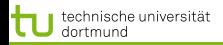

[Lösung des Optimierungsproblems mit SMO](#page-2-0) [Kernfunktionen](#page-22-0) [Bias und Varianz bei SVM](#page-29-0)

## VCdim misst Kapazität

- Eine Funktion mit nur 1 Parameter kann unendliche  $VCdim$  haben: H kann Mengen von n Punkten zerschmettern, egal wie groß  $n$  ist.
- $\bullet$  H kann unendliche  $VCdim$  haben und trotzdem kann ich eine kleine Zahl von Punkten finden, die H nicht zerschmettern kann.
- $\bullet$   $VCdim$  ist also nicht groß, wenn die Anzahl der Parameter bei der Klasse von Funktionen H groß ist.

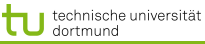

[Lösung des Optimierungsproblems mit SMO](#page-2-0) [Kernfunktionen](#page-22-0) Bias und Varianz bei

## VC-Dimension der SVM

 $\bullet$  Gegeben seien Beispiele  $\vec{x_1}, \ldots, \vec{x_N} \in \mathcal{R}^p$  mit  $\|\vec{x_i}\| < D$  für alle i. Für die VC-Dimension der durch den Vektor  $\vec{\beta}$ gegebenen optimalen Hyperebene  $H$  gilt:

$$
VCdim(H)\leq \min\left\{D^2\|\vec{\beta}\|^2,p\right\}+1
$$

- Die Komplexität einer SVM ist auch durch die Struktur der Lösung begrenzt!
- Die SVM minimiert nicht nur das empirische Risiko, sondern auch das strukturelle.

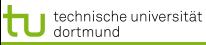

[Lösung des Optimierungsproblems mit SMO](#page-2-0) [Kernfunktionen](#page-22-0) Bias und Varianz be

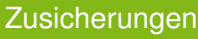

- Strukturelle Risikominimierung garantiert, dass die einfachste Hypothese gewählt wird, die noch an die Daten anpassbar ist.
- Strukturelle Risikominimierung kontrolliert die Kapazität des Lernens (weder fauler noch fotografischer Botaniker).
- Die Strukturen von Klassen von Funktionen werden durch die  $VCdim$  ausgedrückt. Große  $VCdim \rightarrow$  große VC-confidence.
- Wir haben nun also ein Verfahren, das ohne zusätzlichen Aufwand die Komplexität regularisiert, wie wir es bei der Modellselektion für lineare und lokale Modelle mal wollten.

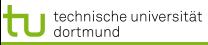

Technische Universität Dortmund

[Lösung des Optimierungsproblems mit SMO](#page-2-0) [Kernfunktionen](#page-22-0) [Bias und Varianz bei SVM](#page-29-0) [Anwendungen](#page-44-0)

#### Performanzschätzer

- Welches erwartete Risiko  $R(\alpha)$  erreicht SVM?
- $\bullet$   $R(\vec{\alpha})$  selbst nicht berechenbar
- Trainingsfehler (zu optimistisch Overfitting)
- Obere Schranke mittels VC-Dimension (zu locker)
- Kreuzvalidierung / Leave-One-Out-Schätzer (ineffizient)

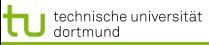

[Lösung des Optimierungsproblems mit SMO](#page-2-0) [Kernfunktionen](#page-22-0) Bias und Varianz bei SVN

### Performanzschätzer II

- Satz: Der Leave-One-Out-Fehler einer SVM ist beschränkt durch  $R_{l1o} \leq \frac{|SV|}{N}$
- **•** Beweis (Skizze):
	- Falsch klassifizierte Beispiele werden Stützvektoren (SV).
	- Also: Nicht-Stützvektoren werden korrekt klassifiziert. Weglassen eines Nicht-Stützvektors ändert die Hyperebene nicht, daher wird es auch beim  $l1o$ -Test richtig klassifiziert.
	- Nur der Anteil der Stützvektoren an den Beispielen macht den Fehler aus.

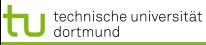

[Lösung des Optimierungsproblems mit SMO](#page-2-0) [Kernfunktionen](#page-22-0) Bias und Varianz bei

### Performanzschätzer III

- Satz: Der Leave-One-Out-Fehler einer SVM ist beschränkt durch  $R_{l1o} \leq \frac{|\{i:(2\alpha_i D^2 + \xi_i) \geq 1\}|}{N}$  ( $D =$  Radius des Umkreises um die Beispiele im transformierten Raum).
- **Beweis: Betrachte folgende drei Fälle:**

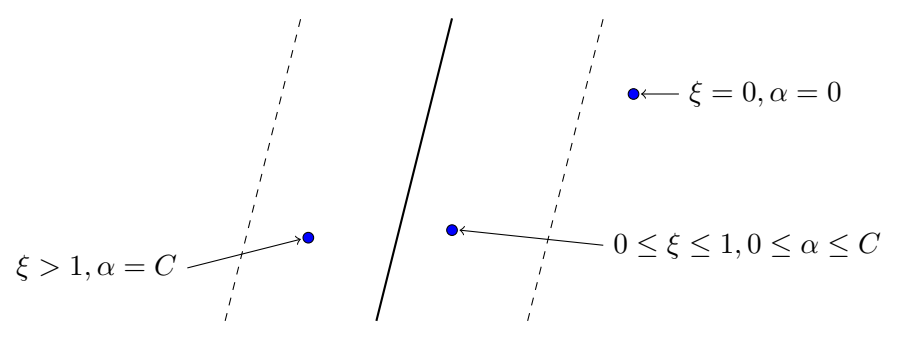

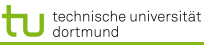

<span id="page-43-0"></span>

[Lösung des Optimierungsproblems mit SMO](#page-2-0) [Kernfunktionen](#page-22-0) Bias und Varianz bei S'

## Was wissen wir jetzt?

- Kernfunktionen eine Transformation, die man nicht erst durchführen und dann mit ihr rechnen muss, sondern bei der nur das Skalarprodukt gerechnet wird.
- **Idee der strukturellen Risikominimierung (SRM):** 
	- obere Schranke für das Risiko
	- Schrittweise Steigerung der Komplexität
- Formalisierung der Komplexität: VC-Dimension
- SRM als Prinzip der SVM
- Garantie für die Korrektheit der Lernstrategie

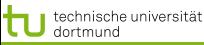

<span id="page-44-0"></span>

[Lösung des Optimierungsproblems mit SMO](#page-2-0) [Kernfunktionen](#page-22-0) [Bias und Varianz bei SVM](#page-29-0) Anwendunger

## Fallstudie Intensivmedizin

- Städtische Kliniken Dortmund, Intensivmedizin 16 Betten, Prof. Dr. Michael Imhoff (Ruhr-Universität Bochum)
- Hämodynamisches Monitoring, minütliche Messungen
	- **Diastolischer, systolischer, mittlerer arterieller Druck**
	- Diastolischer, systolischer, mittlerer pulmonarer Druck
	- **Herzrate**
	- **Zentralvenöser Druck**
- **o** Therapie, Medikamente:
	- Dobutamine, adrenaline, glycerol trinitrate, noradrenaline,  $\bullet$ dopamine, nifedipine

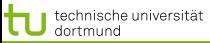

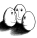

Patient G.C., male, 60 years old - Hemihepatektomie right

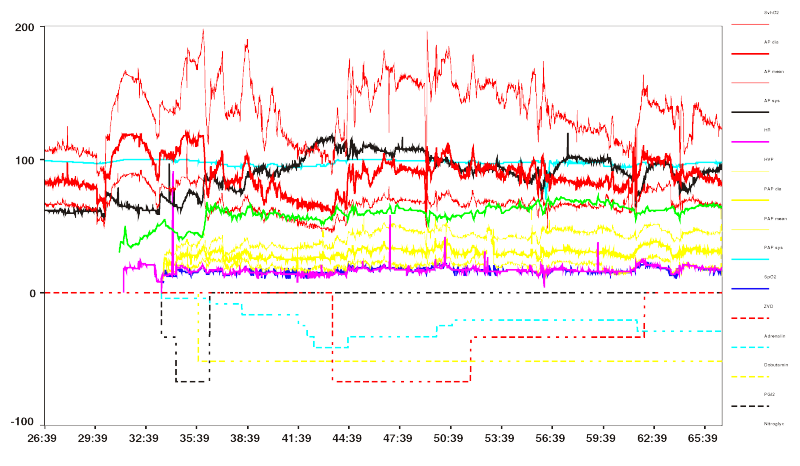

Time (hh:mm)

 $4$  ロ )  $4$   $\overline{r}$  )  $4$   $\overline{z}$  )  $4$   $\overline{z}$  ) 37 von 58

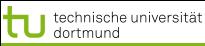

[Lösung des Optimierungsproblems mit SMO](#page-2-0) [Kernfunktionen](#page-22-0) [Bias und Varianz bei SVM](#page-29-0) Anwendunger

## Wann wird Medikament gegeben?

- Mehrklassenproblem in mehrere 2-Klassen-Probleme umwandeln:
	- Für jedes Medikament entscheide, ob es gegeben werden soll oder nicht.
	- Positive Beispiele: alle Minuten, in denen das Medikament gegeben wurde
	- Negative Beispiele: alle Minuten, in denen das Medikament nicht gegeben wurde

Parameter: Kosten falscher Positiver = Kosten falscher **Negativer** 

Ergebnis: Gewichte der Vitalwerte  $\vec{\beta}$ , so dass positive und negative Beispiele maximal getrennt werden (SVM).

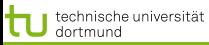

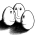

## Beispiel: Intensivmedizin

$$
f(\vec{x}) = \begin{bmatrix} 0.014 \\ 0.019 \\ -0.001 \\ -0.015 \\ -0.015 \\ 0.026 \\ 0.134 \\ -0.177 \\ \vdots \end{bmatrix} \begin{pmatrix} artsys = 174.00 \\ artdia = 86.00 \\ artmin = 121.00 \\ cvp = 8.00 \\ hr = 79.00 \\ hr = 79.00 \\ papsys = 26.00 \\ papais = 13.00 \\ papmin = 15.00 \\ \vdots \end{pmatrix} - 4.368
$$

イロト (個) (後) (悪) (悪) ÷  $2990$ 39 von 58

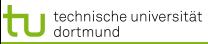

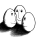

[Lösung des Optimierungsproblems mit SMO](#page-2-0) [Kernfunktionen](#page-22-0) [Bias und Varianz bei SVM](#page-29-0) Anwendunger

## Wie wird ein Medikament dosiert ?

- Mehrklassenproblem in mehrere 2 Klassenprobleme umwandeln: für jedes Medikament und jede Richtung (increase, decrease, equal), 2 Mengen von Patienten-daten:
	- Positive Beispiele: alle Minuten, in denen die Dosierung in der betreffenden Richtung geändert wurde
	- Negative Beispiele: alle Minuten, in denen die Dosierung nicht in der betreffenden Richtung geändert wurde.

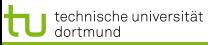

[Lösung des Optimierungsproblems mit SMO](#page-2-0) [Kernfunktionen](#page-22-0) [Bias und Varianz bei SVM](#page-29-0) [Anwendungen](#page-44-0)

### Steigern von Dobutamine

# Vektor  $\vec{\beta}$  für p Attribute

ARTEREN: 0.05108108119  $SUPRA: 0.00892807538657973$  $DOBUTREX : -0.100650806786886$  $WEIGHT : -0.0393531801046265$  $AGE$ :  $-0.00378828681071417$  $ARTSYS: -0.323407537252192$  $ART DIA : 0.0394565333019493$  $ARTMN: 0.180425080906375$ HR : -0.10010405264306  $PAPSYS: 0.0252641188531731$  $P$  AP D I A : 0.0454843337112765 PAPMN: 0.00429504963736522  $PIILS \cdot 0.0313501236399881$ 

イロト イ押 トイラト イラト

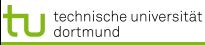

...

LS 8 Informatik Computergestützte Statistik Technische Universität Dortmund

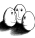

[Lösung des Optimierungsproblems mit SMO](#page-2-0) [Kernfunktionen](#page-22-0) [Bias und Varianz bei SVM](#page-29-0) Anwendunger

...

### Anwendung des Gelernten für Dobutamin

**o** Patientwerte pat46, artmn 95, min. 2231

**o** Gelernte Gewichte  $\beta_i$ :  $artmn - 0, 18$ 

pat46, artmn 90, min. 2619

$$
sum\_calc = \sum_{i=1}^{p} \beta_i x_i
$$

$$
decision = sign(svm\_calc + \beta_0)
$$

- $\bullet$  svm calc(pat46, dobutrex, up, min.2231, 39)
- $\bullet$  svm calc(pat46, dobutrex, up, min.2619, 25)
- $\theta_0 = -26$ , i.e. increase in minute 2231, not increase in minute 2619.

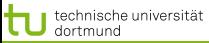

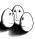

Steigern von Glyceroltrinitrat (nitro)

$$
f(x) = \begin{bmatrix} 0.014 \\ 0.019 \\ -0.001 \\ -0.015 \\ 0.026 \\ 0.134 \\ -0.177 \\ -1.047 \\ -0.185 \\ 0.542 \\ 2.391 \\ 0.334 \\ 0.334 \\ 0.015 \end{bmatrix} \begin{bmatrix} art \sin 9 = 174.00 \\ art \sin n = 121.00 \\ cvp = 8.00 \\ hr = 79.00 \\ pap \sin n = 15.00 \\ npaps \sin n = 15.00 \\ nif \neq dip \sin n = 0 \\ dop \sin n = 0 \\ dop \sin n = 0 \\ dop \sin n = 0 \\ dgr \sin n = 0 \\ sge = 77.91 \\ sge = 77.91 \\ 0.334 \\ 0.015 \end{bmatrix} \begin{bmatrix} 0.014 \\ -0.17 \\ -0.17 \\ -0.185 \\ -0.017 \\ -0.017 \\ 0.033 \\ -1.79 \\ sge = 179 \\ 0.015 \end{bmatrix} = \begin{bmatrix} 0.034 \\ -0.017 \\ -0.017 \\ -0.017 \\ -0.017 \\ -0.017 \\ -0.017 \\ -0.018 \\ 0.015 \end{bmatrix} \begin{bmatrix} 100 \\ -0.018 \\ -0.017 \\ -0.017 \\ -0.017 \\ -0.017 \\ -0.017 \\ -0.017 \\ -0.018 \\ -0.017 \\ -0.017 \\ -0.018 \\ -0
$$

 $299$ 43 von 58

э

イロト (個) (変) (変) (変)

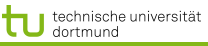

[Lösung des Optimierungsproblems mit SMO](#page-2-0) [Kernfunktionen](#page-22-0) [Bias und Varianz bei SVM](#page-29-0) Anwendunger

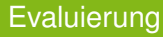

## Blind test über 95 noch nicht gesehener Patientendaten.

- Experte stimmte überein mit tatsächlichen Medikamentengaben in 52 Fällen
- SVM Ergebnis stimmte überein mit tatsächlichen Medikamentengaben in 58 Fällen

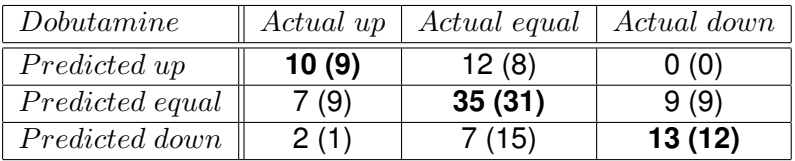

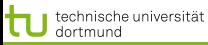

[Lösung des Optimierungsproblems mit SMO](#page-2-0) [Kernfunktionen](#page-22-0) [Bias und Varianz bei SVM](#page-29-0) Anwendunger

#### SVMs für Regession

Durch Einführung einer anderen *Loss-Funktion* läßt sich die SVM zur Regression nutzen. Sei  $\varepsilon \in \mathbb{R}_{>0}$  und

$$
L_k(y, f(\vec{x}, \alpha)) = \begin{cases} 0 & , \text{falls } y - f(\vec{x}, \alpha) \le \varepsilon \\ (y - f(\vec{x}, \alpha) - \varepsilon)^k & , \text{sonst} \end{cases}
$$

Die *Loss-Funktion* L<sub>1</sub> gibt den Abstand der Funktion f von den Trainingsdaten an, alternativ quadratische Loss-Funktion  $L_2$ :

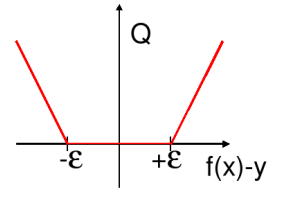

lineare Verlustfunktion quadratische Verlustfunktion

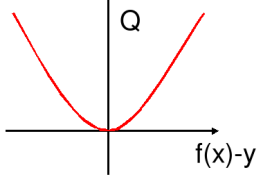

 $(5 + 4)$ 

45 von 58

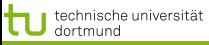

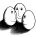

[Lösung des Optimierungsproblems mit SMO](#page-2-0) [Kernfunktionen](#page-22-0) [Bias und Varianz bei SVM](#page-29-0) [Anwendungen](#page-44-0)

## SVMs für Regression

## Dadurch ergibt sich das Optimierungsproblem:

Regressions-SVM

Minimiere

$$
\|\vec{\beta}\|^2 + C\left(\sum_{i=1}^N \xi_i + \sum_{i=1}^N \xi'_i\right)
$$

unter den Nebenbedingungen

$$
f(\vec{x_i}) = \langle \vec{\beta}, \vec{x_i} \rangle + \beta_0 \le y_i + \epsilon + \xi'_i
$$
  

$$
f(\vec{x_i}) = \langle \vec{\beta}, \vec{x_i} \rangle + \beta_0 \ge y_i - \epsilon - \xi_i
$$

 $\left\{ \begin{array}{ccc} 1 & 0 & 0 \\ 0 & 1 & 0 \end{array} \right.$ 46 von 58

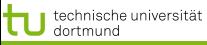

[Lösung des Optimierungsproblems mit SMO](#page-2-0) [Kernfunktionen](#page-22-0) [Bias und Varianz bei SVM](#page-29-0) Anwendunger

#### SVMs für Regression

Die  $\xi_i$  bzw.  $\xi_i'$  geben für jedes Beispiel Schranken an, innerhalb derer der vorhergesagte Funktionswert für jedes Beispiel liegen soll:

<span id="page-55-0"></span>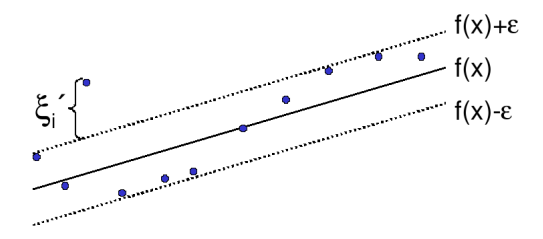

Bei der Lösung des Optimierungsproblems mit Lagrange führt dies zu *zwei* α-Werten je Beispiel!

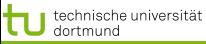

[Lösung des Optimierungsproblems mit SMO](#page-2-0) [Kernfunktionen](#page-22-0) [Bias und Varianz bei SVM](#page-29-0) Anwendunger

### SVMs für Regression

Das duale Problem enthält für jedes  $\vec{x}_i$  je zwei  $\alpha$ -Werte  $\alpha_i$  und  $\alpha'_i$ , je einen für  $\xi_i$  und  $\xi'_i$ , d.h.

## Duales Problem für die Regressions-SVM

Maximiere

$$
L_D(\vec{\alpha}, \vec{\alpha}') = \sum_{i=1}^N y_i (\alpha'_i - \alpha_i) - \epsilon \sum_{i=1}^N y_i (\alpha'_i - \alpha_i)
$$

$$
-\frac{1}{2} \sum_{i,j=1}^n y_i (\alpha'_i - \alpha_i) (\alpha'_j - \alpha_j) K(\vec{x}_i, \vec{x}_j)
$$

unter den Nebenbedingungen

$$
0 \le \alpha_i, \alpha'_i \le C \ \forall \ i = 1, \dots, N \quad \text{und} \quad \sum_{i=1}^N \alpha'_i = \sum_{i=1}^N \alpha_i
$$

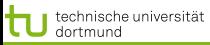

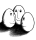

Beispiel: Prognose von Zeitreihen

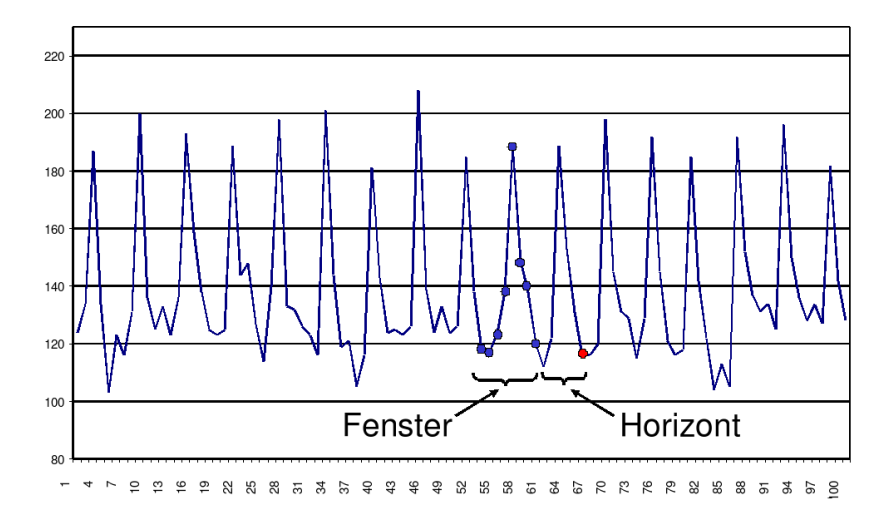

<span id="page-57-0"></span> $4$  ロ )  $4$   $\overline{r}$  )  $4$   $\overline{z}$  )  $4$   $\overline{z}$  ) つのへ 49 von 58

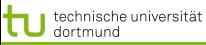

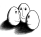

[Lösung des Optimierungsproblems mit SMO](#page-2-0) [Kernfunktionen](#page-22-0) [Bias und Varianz bei SVM](#page-29-0) [Anwendungen](#page-44-0)

## Prognose von Zeitreihen

- **o** Trend
- Zyklen
- **Besondere Ereignisse (Weihnachten, Werbung, ...)**
- Wieviel vergangene Beobachtungen?
- **Ausreißer**

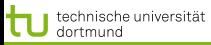

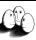

### Abverkauf Drogerieartikel

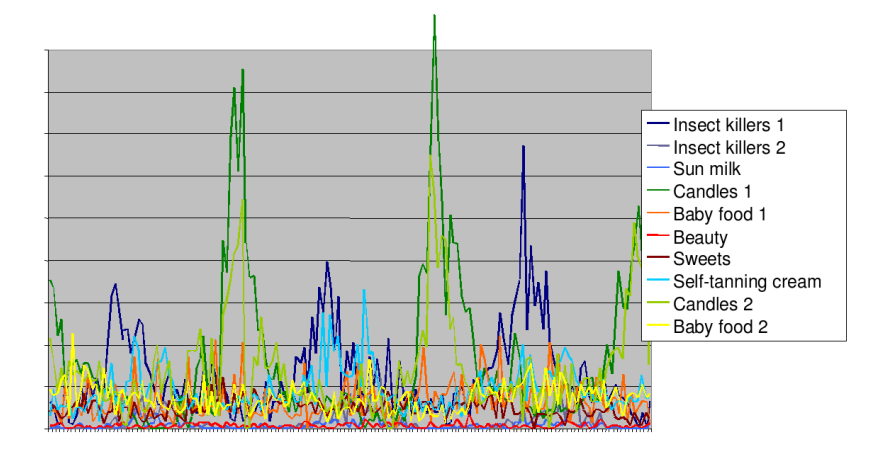

 $\left\{ \begin{array}{ccc} 1 & 0 & 0 \\ 0 & 1 & 0 \end{array} \right.$ 

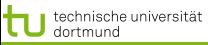

[Lösung des Optimierungsproblems mit SMO](#page-2-0) [Kernfunktionen](#page-22-0) [Bias und Varianz bei SVM](#page-29-0) Anwendunger

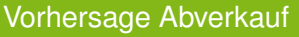

## Gegeben Verkaufsdaten von 50 Artikeln in 20 Läden über 104 Wochen

## Vorhersage Verkäufe eines Artikels, so dass

- Die Vorhersage niemals den Verkauf unterschätzt,
- Die Vorhersage überschätzt weniger als eine Faustregel.

## Beobachtung 90% der Artikel werden weniger als 10 mal pro Woche verkauft.

Anforderung Vorhersagehorizont von mehr als 4 Wochen.

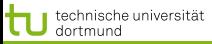

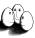

Verkaufsdaten – multivariate Zeitreihen

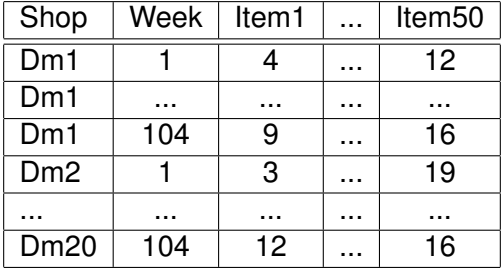

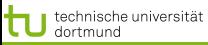

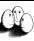

[Lösung des Optimierungsproblems mit SMO](#page-2-0) [Kernfunktionen](#page-22-0) [Bias und Varianz bei SVM](#page-29-0) [Anwendungen](#page-44-0)

Vorverarbeitung: multivariat nach univariat

*Quasi-SQL*: For all shops for all items: Create view Univariate as Select shop, week, item<sup>i</sup> Where shop=" $dm_i$ " From Source;

> **•** Multiples Lernen für alle univariaten **Zeitreihen**

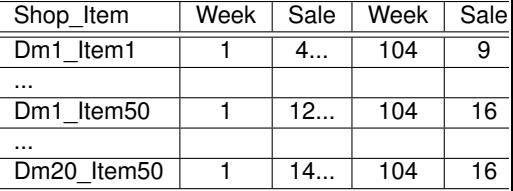

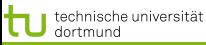

[Lösung des Optimierungsproblems mit SMO](#page-2-0) [Kernfunktionen](#page-22-0) [Bias und Varianz bei SVM](#page-29-0) [Anwendungen](#page-44-0)

### Vorverarbeitung II

- **•** Problem: eine Zeitreihe ist nur 1 Beispiel!
- Das ist für das Lernen zu wenig.
- Lösung: Viele Vektoren aus einer Reihe gewinnen durch Fenster der Breite (Anzahl Zeitpunkte)  $w$ , bewege Fenster um  $m$  Zeitpunkte weiter.

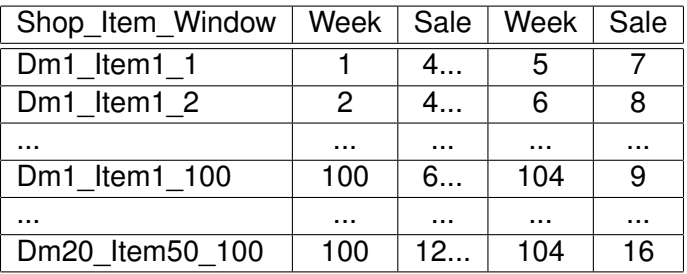

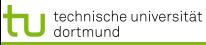

[Lösung des Optimierungsproblems mit SMO](#page-2-0) [Kernfunktionen](#page-22-0) [Bias und Varianz bei SVM](#page-29-0) [Anwendungen](#page-44-0)

## SVM im Regressionfall

• Multiples Lernen:

für jeden Laden und jeden Artikel, wende die SVM an. Die gelernte Regressionsfunktion wird zur Vorhersage genutzt.

- Asymmetrische Verlustfunktion :
	- Unterschätzung wird mit 20 multipliziert, d.h. 3 Verkäufe zu wenig vorhergesagt – 60 Verlust
	- Überschätzung zählt unverändert, d.h. 3 Verkäufe zu viel vorhergesagt – 3 Verlust

(Diplomarbeit Stefan Rüping 1999)

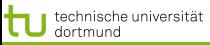

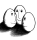

[Lösung des Optimierungsproblems mit SMO](#page-2-0) [Kernfunktionen](#page-22-0) [Bias und Varianz bei SVM](#page-29-0) [Anwendungen](#page-44-0)

Vergleich mit Exponential Smoothing

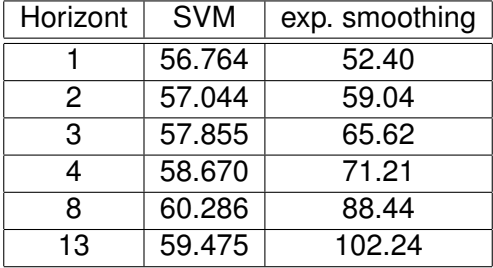

Verlust, nicht normiert auf [0, 1]!

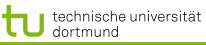

[Lösung des Optimierungsproblems mit SMO](#page-2-0) [Kernfunktionen](#page-22-0) [Bias und Varianz bei SVM](#page-29-0) Anwendunger

### Was wissen wir jetzt?

- Anwendung der SVM für die Medikamentenverordnung
- **o** Idee der Regressions-SVM
- <span id="page-66-0"></span>Anwendung der SVM für die Verkaufsvorhersage
	- Umwandlung multivariater Zeitreihen in mehrere univariate
	- Gewinnung vieler Vektoren durch gleitende Fenster
	- Asymmetrische Verlustfunktion